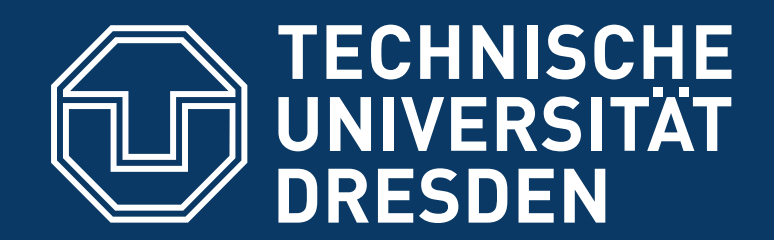

**Department of Computer Science** Institute of Systems Architecture, Operating Systems Group

#### **jVPFS: Adding Robustness to a Secure Stacked File System with Untrusted Local Storage Components**

**Carsten Weinhold, Hermann Härtig**

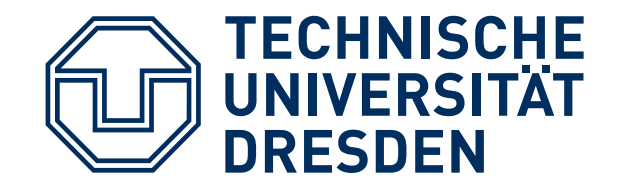

## **INTRODUCTION**

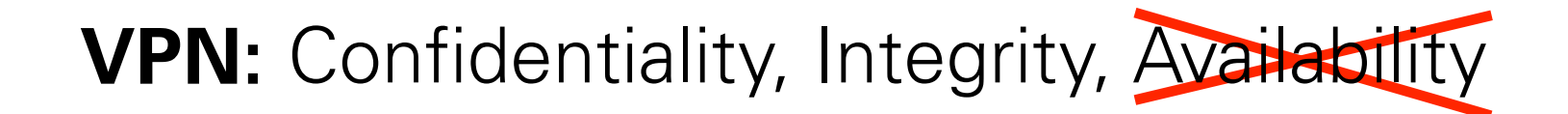

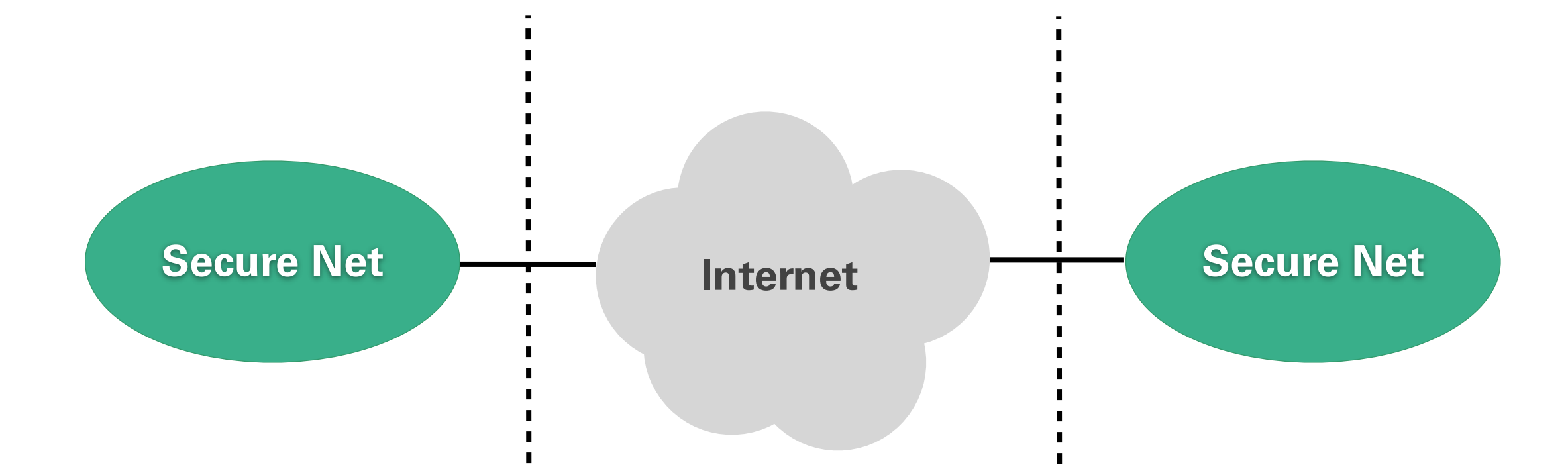

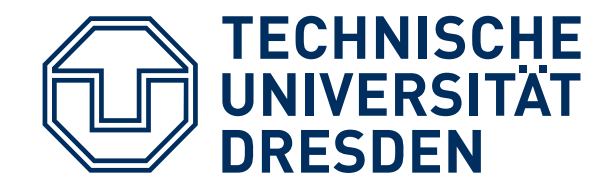

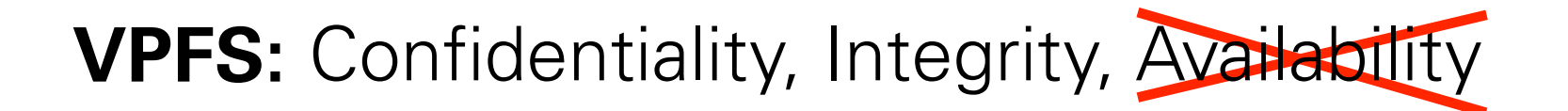

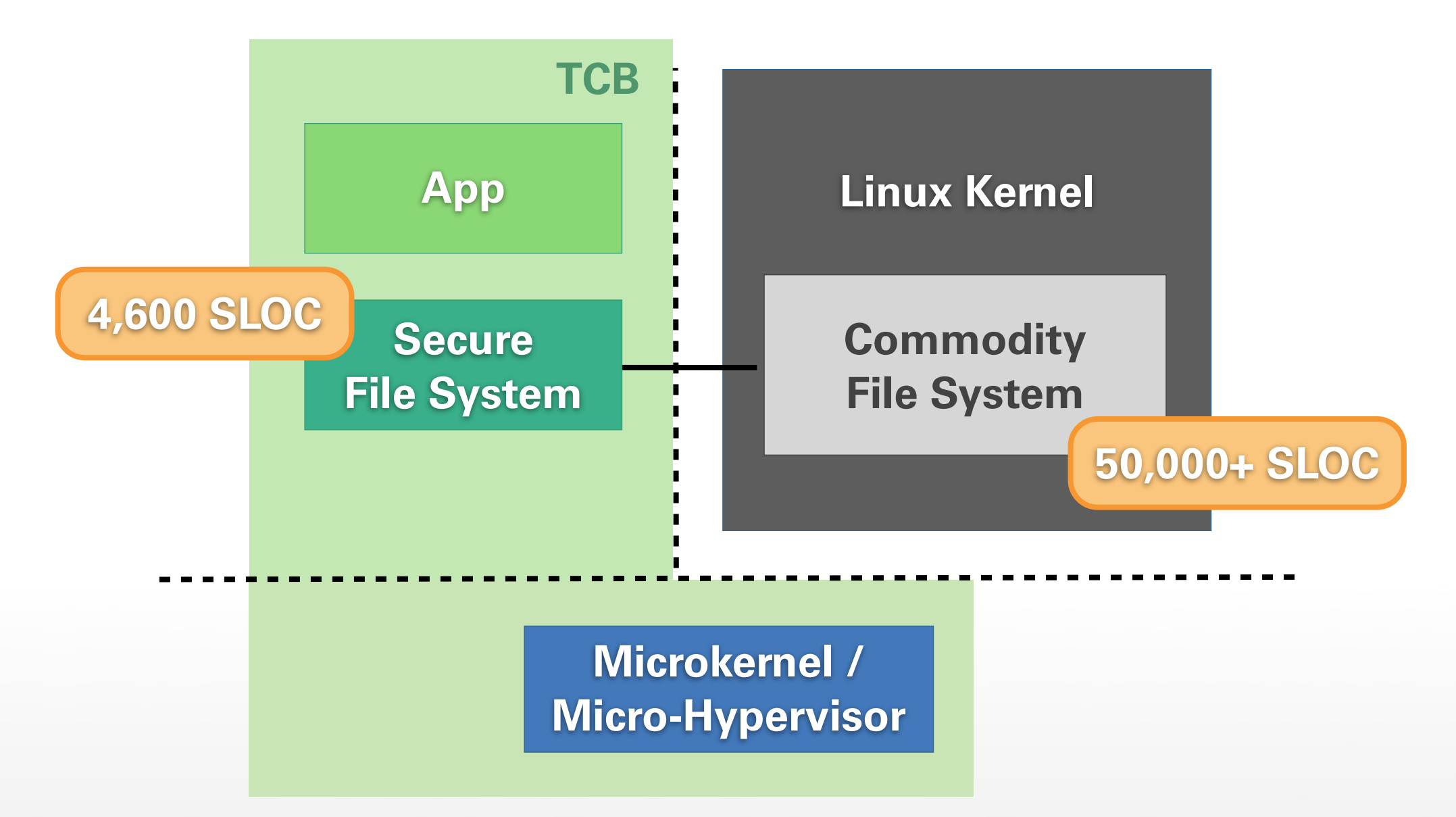

[1] Weinhold, Härtig: *"VPFS: Building a Virtual Private File System With a Small Trusted Computing Base"*, EuroSys'08

TU Dresden jVPFS

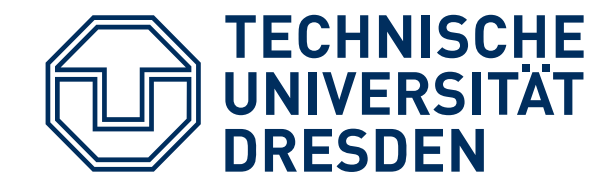

## **INTRODUCTION**

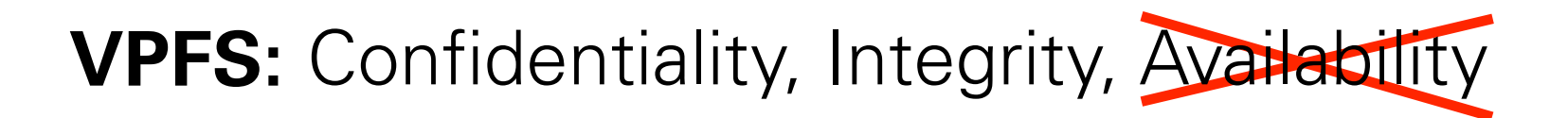

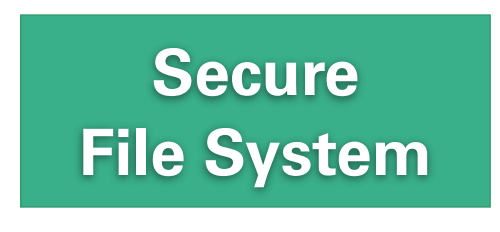

**Secure File System Proxy**

**Commodity File System**

[1] Weinhold, Härtig: *"VPFS: Building a Virtual Private File System With a Small Trusted Computing Base"*, EuroSys'08

TU Dresden jVPFS

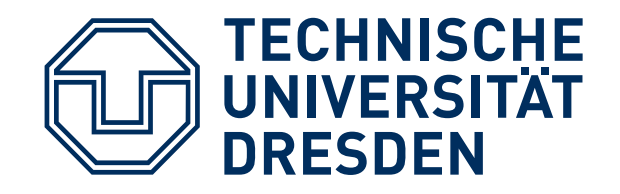

- Introduction
- VPFS: **V**irtual **P**rivate **F**ile **S**ystem
- **j**VPFS: Adding robustness securely
- Evaluation
- Lessons learned

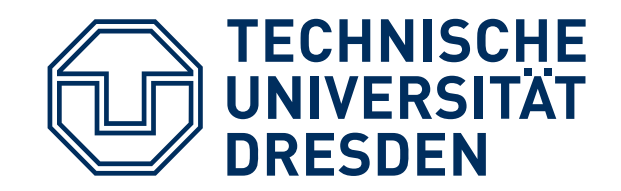

## **VPFS STACK**

**Secure File System**

**Secure File System Proxy**

**Commodity File System**

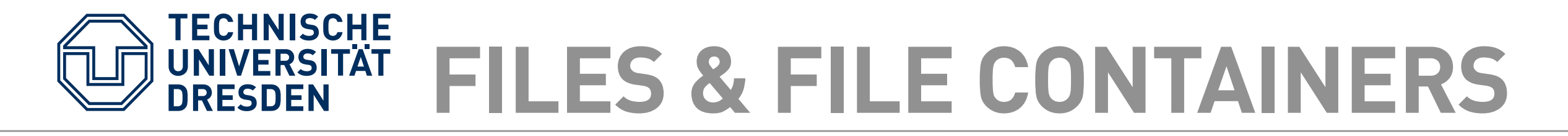

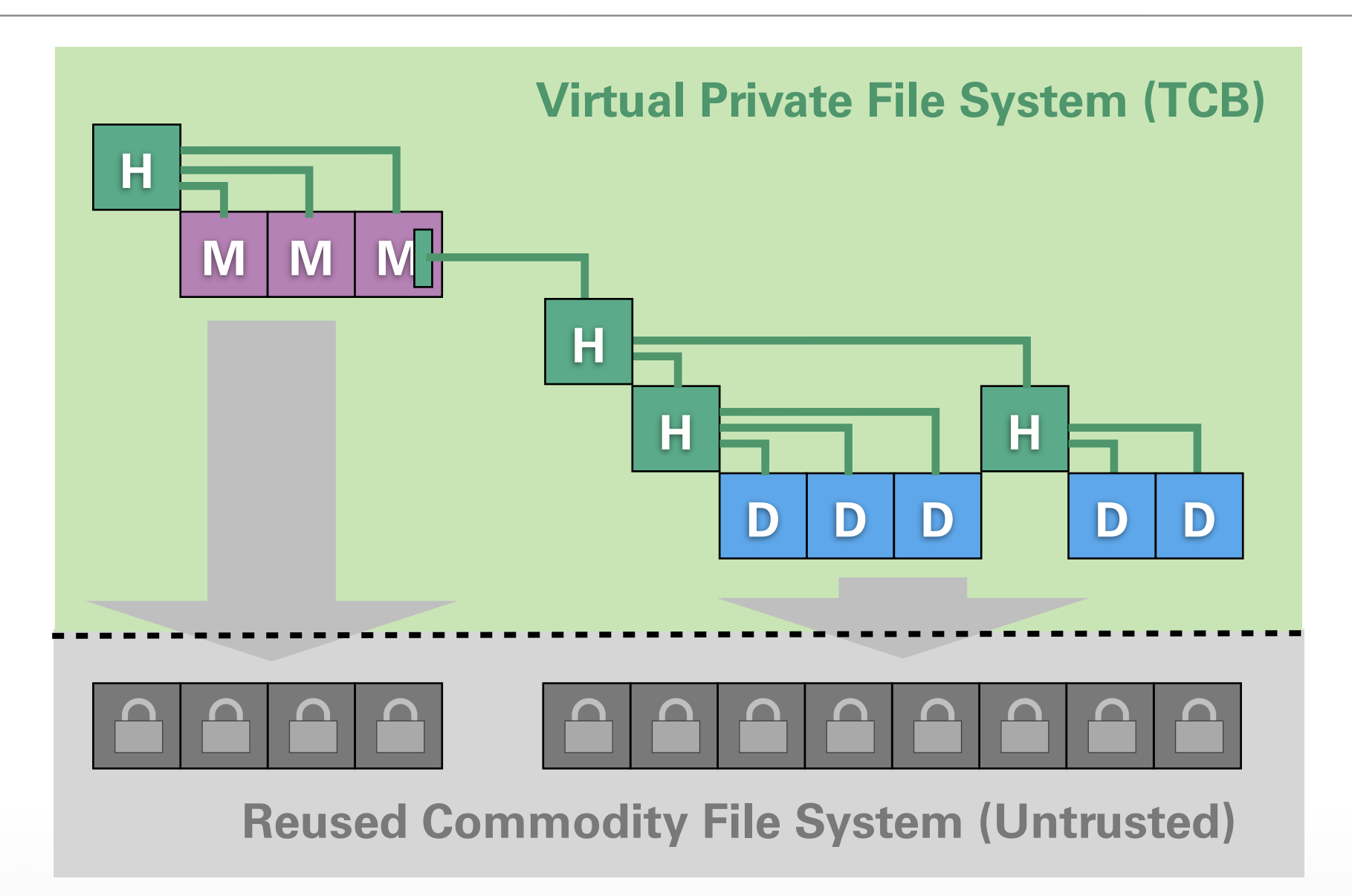

- Encrypted files in commodity file system
- Merkle **hash tree** to detect tampering

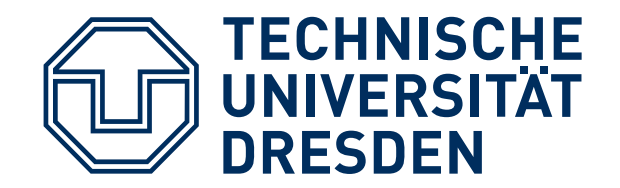

## **UPDATING HASH TREE**

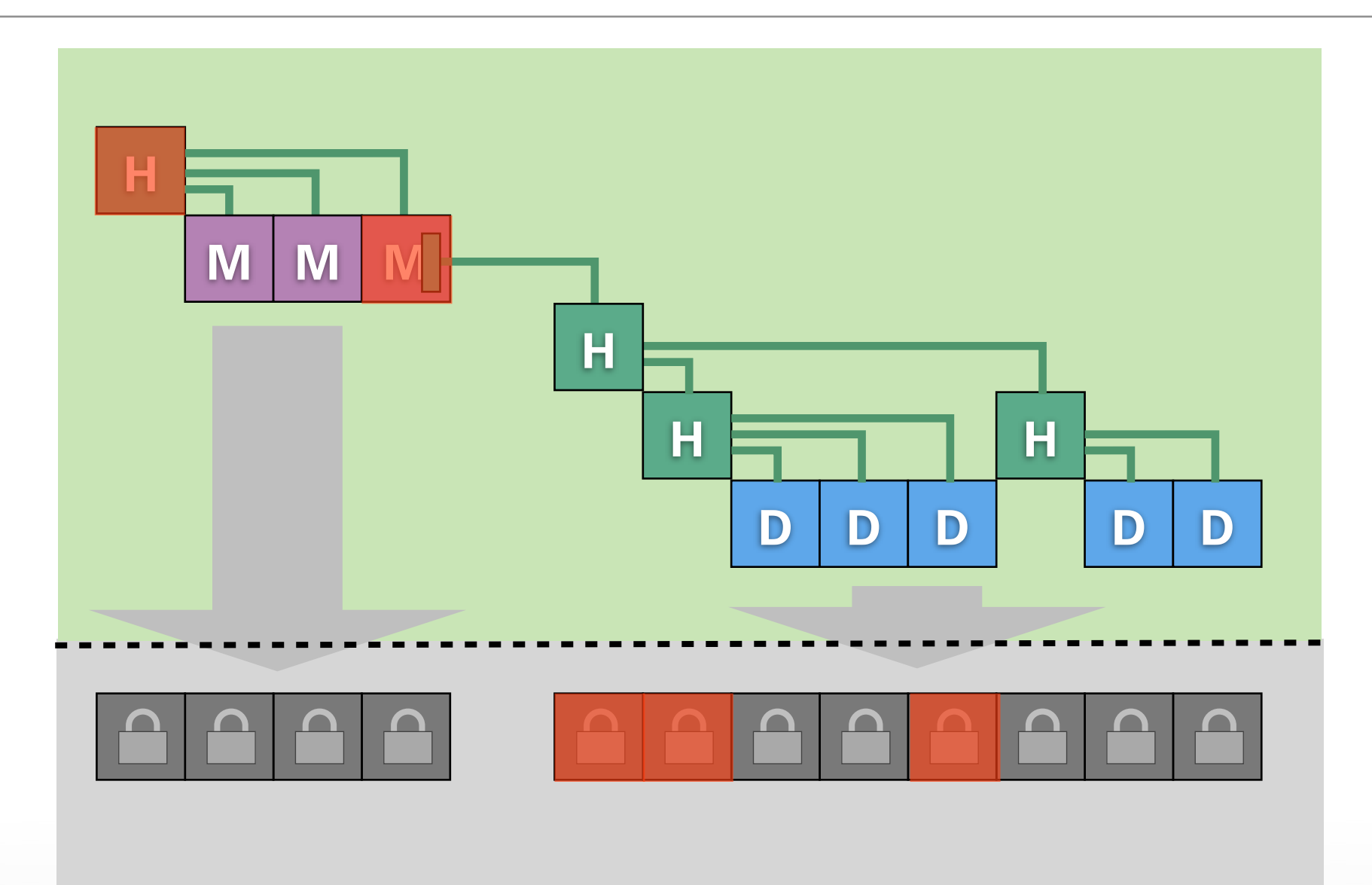

- High overhead: many writes + crypto ops
- Hash tree updates must be atomic

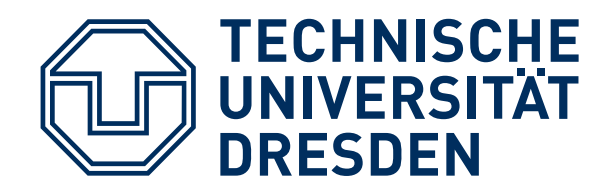

# **CONSISTENCY PROBLEM**

- File-system consistency is complex problem:
	- Correct implementation is difficult<sup>[2,3]</sup>
	- Bugs often in corner cases, error checking<sup>[4]</sup>
	- Widely used file systems affected, too

#### ■ **Goal:** keep complexity out of the TCB

- [2] Yang et al.: "Using Model Checking to Find Serious File System Errors", ACM TOCS Vol.24 Issue 4, 2006
- [3] Prabhakaran et al.: "Model-Based Failure Analysis of Journaling File Systems", DSN'05
- [4] Gunawi et al.: "*EIO: Error Handling is Occasionally Correct"*, FAST'08

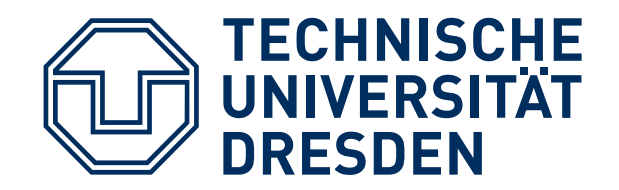

## **HASH TREE + JOURNAL**

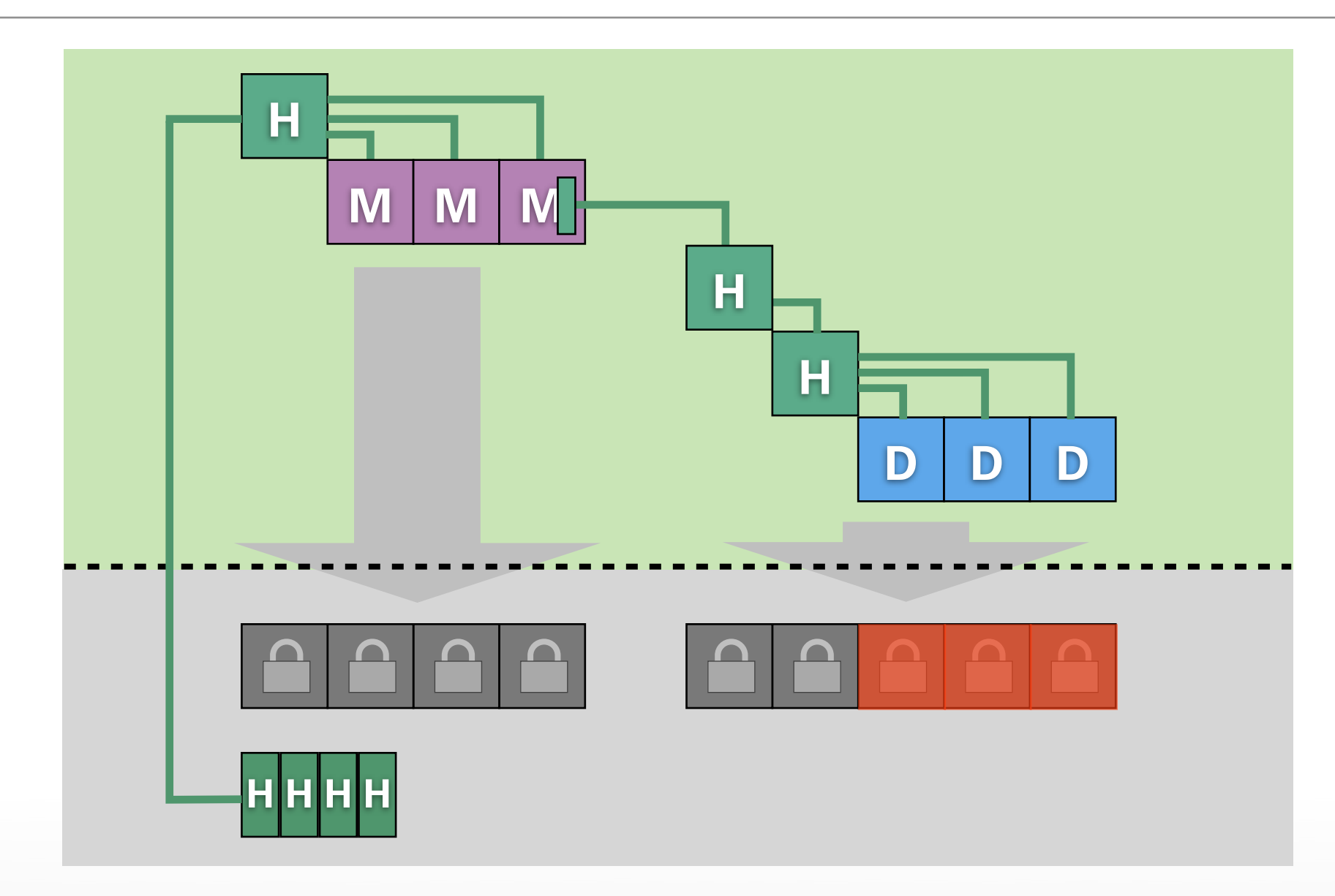

- Record new hash sums in journal
- Recovery: valid hash either in tree or journal

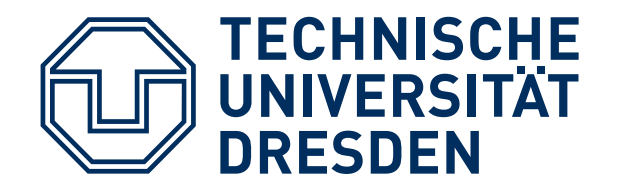

**Security critical**

- Calculate hash + encrypt block
- Put ciphertext + hash into shared ring buffer

- Do ordered write to legacy file system
	- Append hash sums to journal
	- Write blocks afterwards
- Optimizations

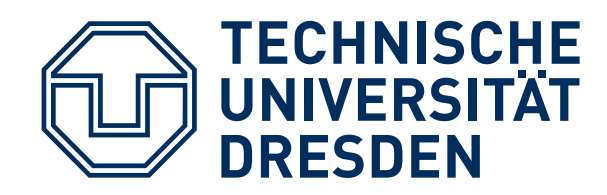

# **JOURNALING METADATA**

- **Approach:** log operations, not blocks
	- Code reuse: replay during recovery via API
	- Simple dependency tracking
	- Non-intrusive implementation

#### ■ **Dependencies:**

- *New files:* inode, name, parent dir
- *Updated files:* file size, hash sums
- *Unlinked / moved files:* name, parent dir

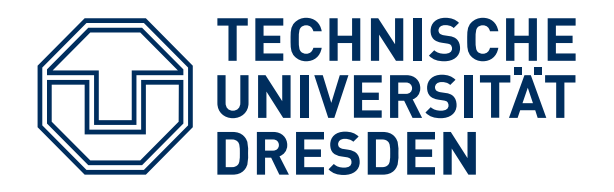

## **TRACKING NEW FILES**

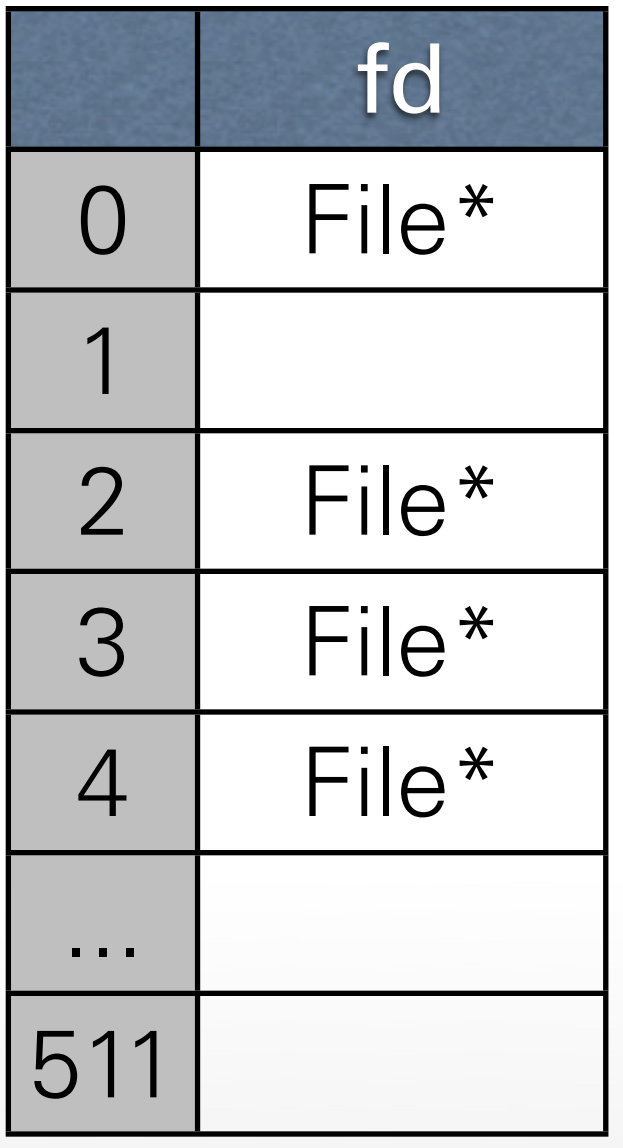

#### file table new-file table

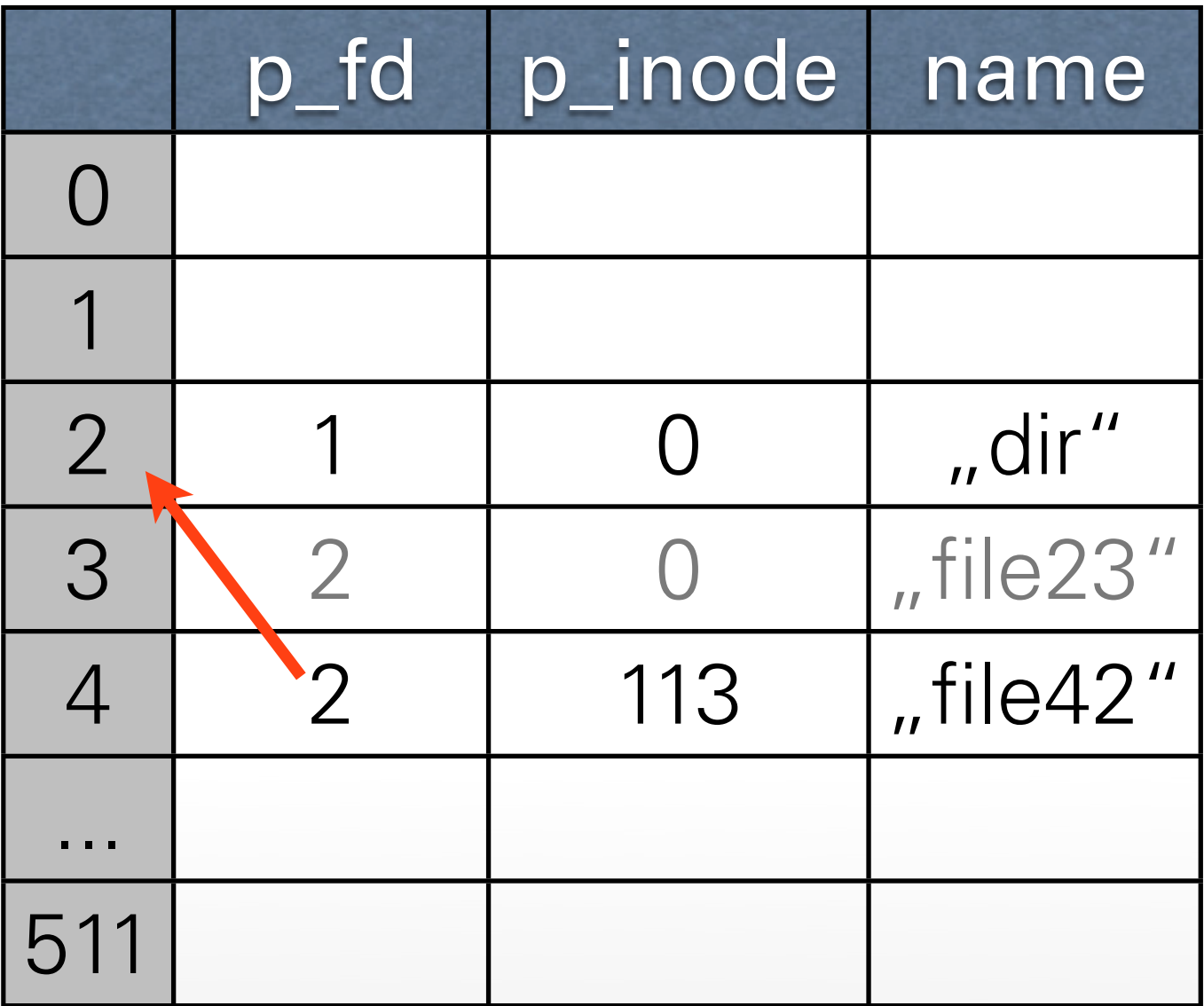

Pathname elements to log: **.../dir/file42**

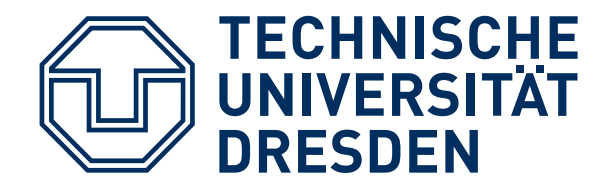

## **JOURNAL CONTENT**

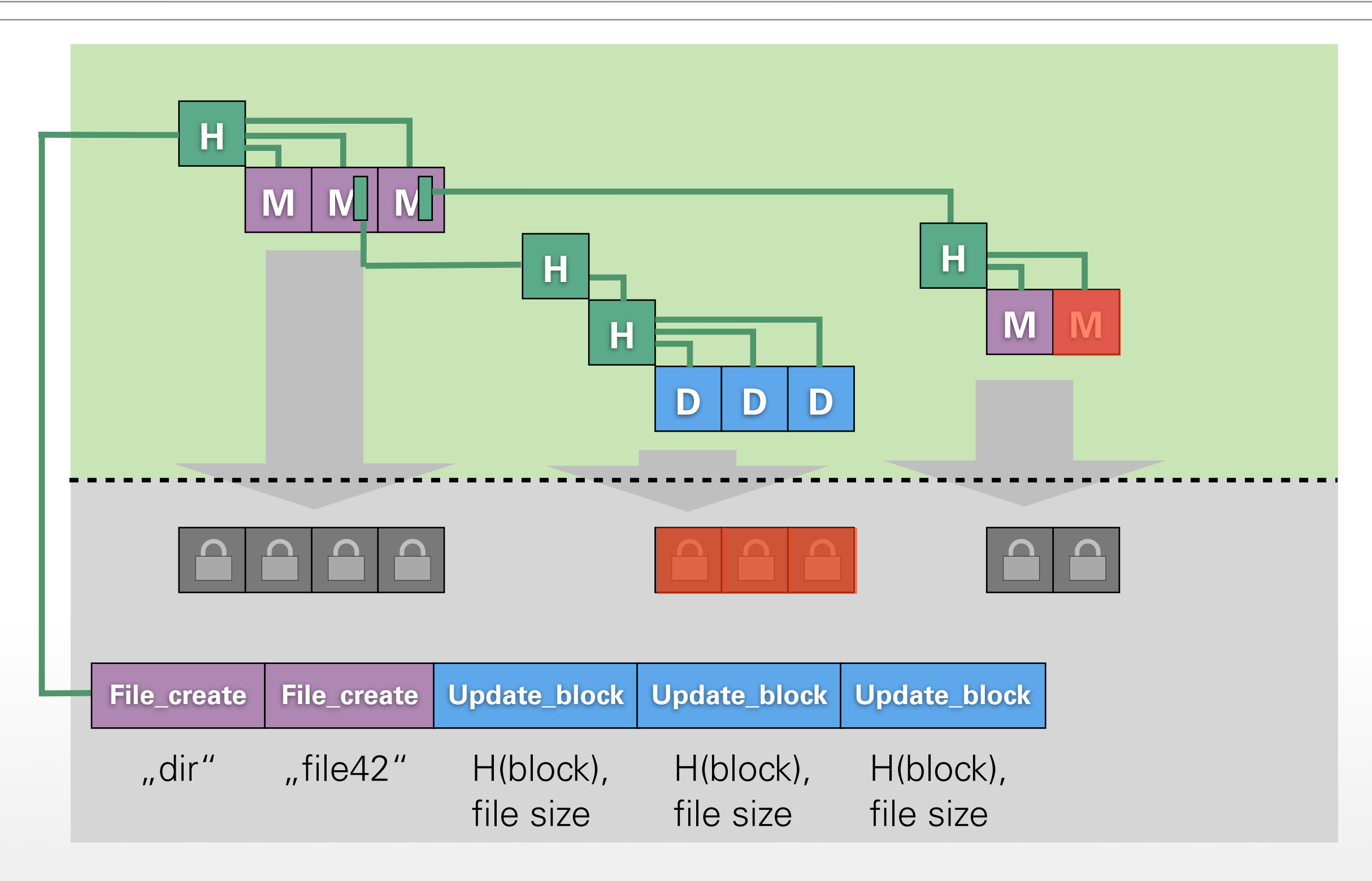

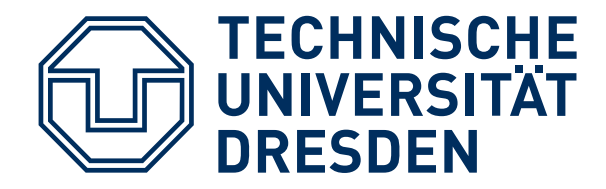

# **JOURNAL SECURITY**

#### **■ Confidentiality:**

- Filenames, inodes, etc.: encrypted
- Block offset, type: plaintext

#### **■ Tamper detection:**

- Anchor of journal in "Sealed Memory"
- Journal is continuously MAC'd

### **■ Record groups:**

■ All records between two MACs

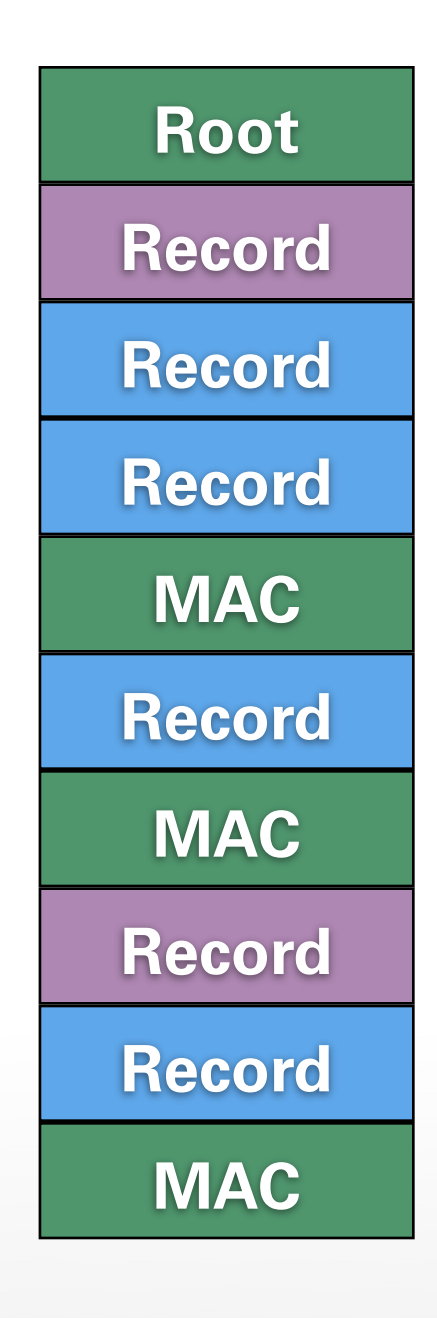

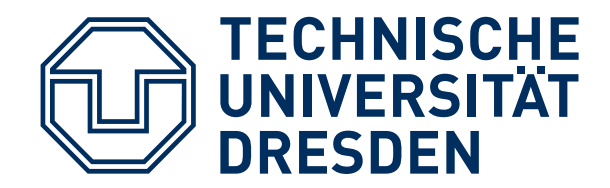

# **RECOVERY PROCEDURE**

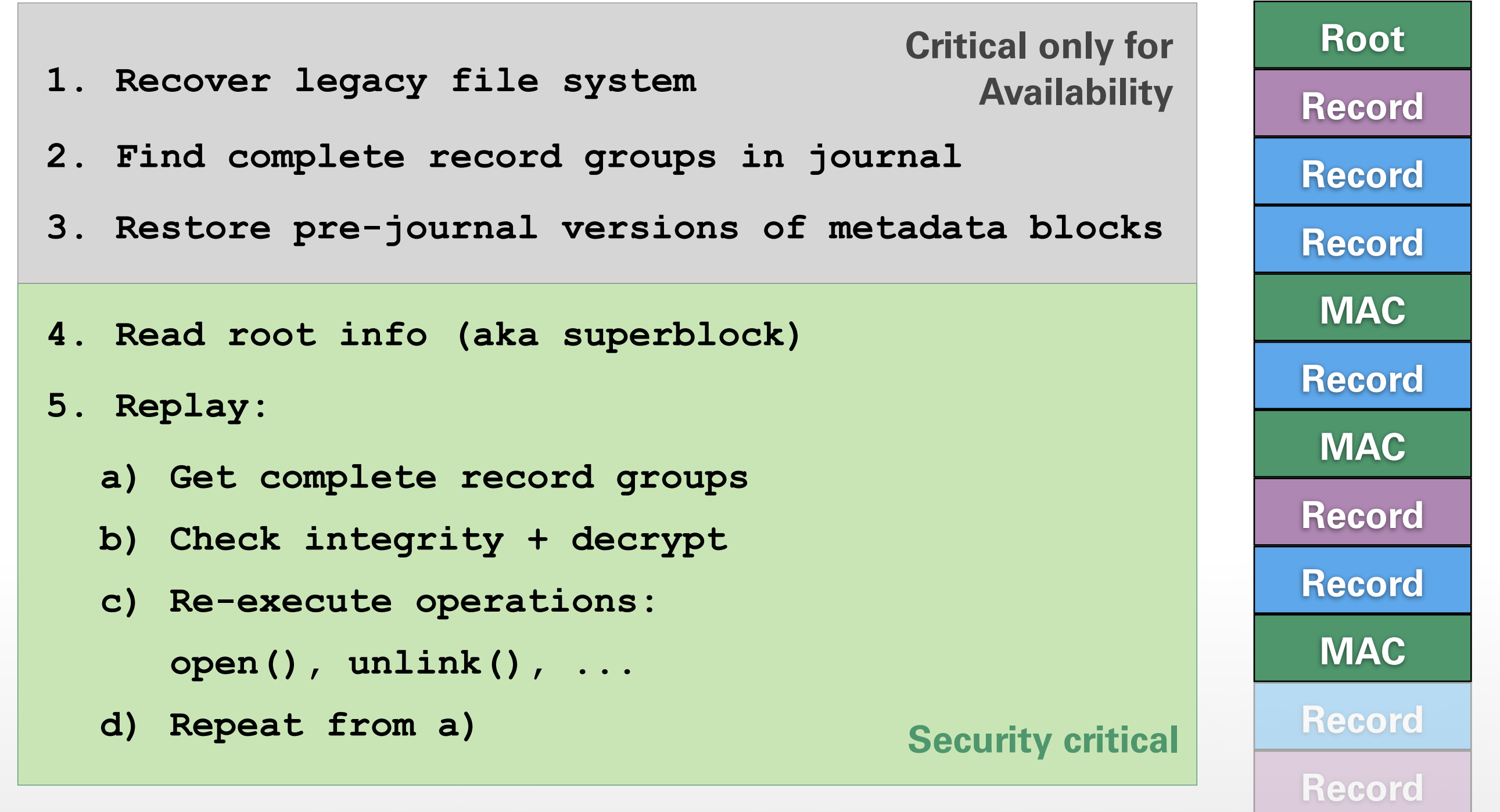

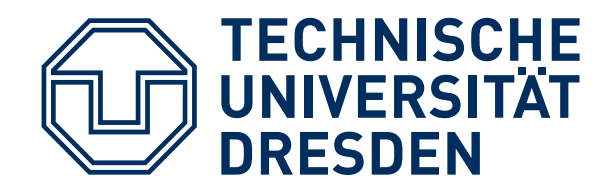

## **COOPERATION**

#### ■ **Extensive Reuse:**

- Complete commodity file system
- Existing consistency primitives:
	- Journaling, copy-on-write, ...
	- Write ordering, snapshots

#### ■ More details in paper:

- Checkpoints + journal truncation
- Flushing metadata blocks

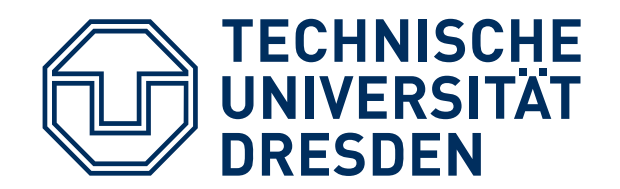

## **SOURCE COMPLEXITY**

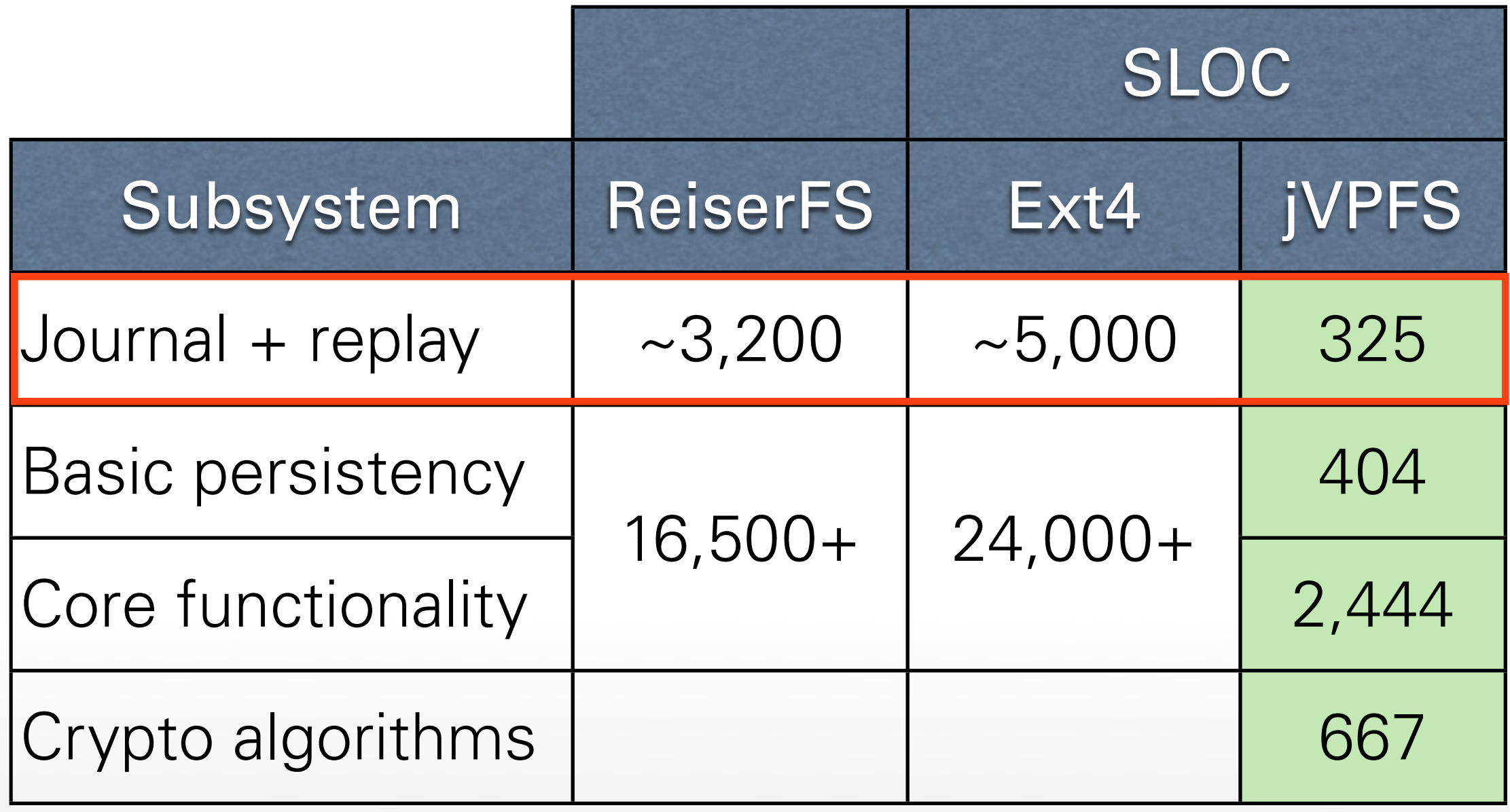

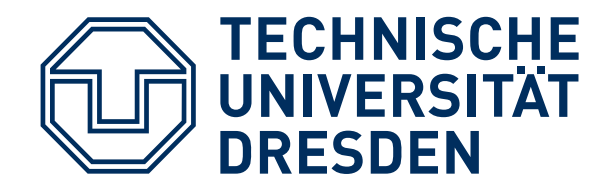

#### ■ **Testcase for recovery:**

- Unpack tar archive (3,000+ files, 70 MB)
- Power-cycle machine, interrupt write back
- Recover jVPFS + try to open + read all files:
	- *NILFS+Flash:* successful
	- *ReiserFS+HDD:* successful
- **Example run:** replay **1.2 MB** journal in **5.1s**
- **Restored: 2,710** files, **40 MB** user data

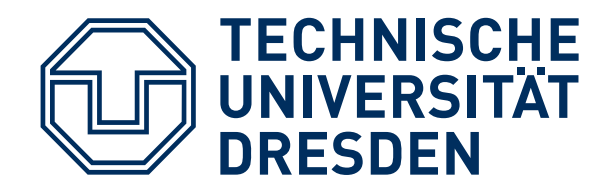

## **PERFORMANCE**

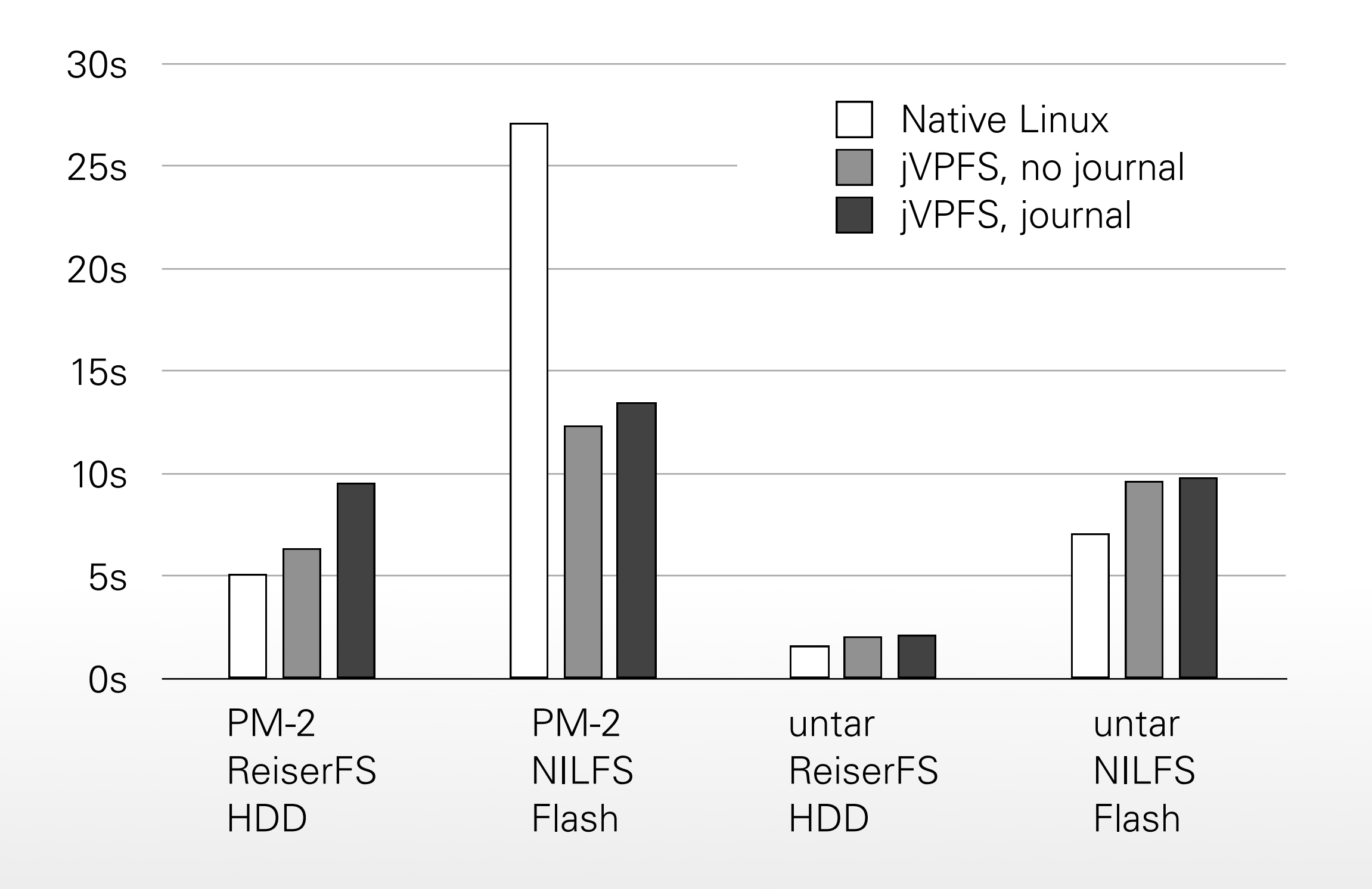

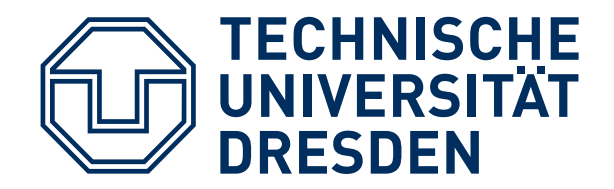

- **jVPFS:** Less than **350 SLOC** in TCB to **make secure** file system **robust**
- Security-critical core for journaling + replay:
	- Log API-level operations, replay via API
	- Code reuse, simple dependency tracking
- Move complexity to untrusted file system
- Reuse existing consistency primitives